## **3d Level**

**Randy Shih**

 *Level of Detail for 3D Graphics* David Luebke,2003 Preface -- Foreword -- Part I: Generation -- 1. Introduction -- 2. Mesh Simplification -- 3. Error Metrics -- Part II: Application -- 4. Runtime Frameworks -- 5. Catalog of Useful Algorithms -- 6. Gaming Optimizations -- 7. Terrain Level of Detail -- Part III: Advanced Issues -- 8. Perceptual Issues -- 9. Measuring Visual Fidelity -- 10. Temporal LOD -- Glossary -- BibliographyMesh simplification - - Simplification error metrics -- Run-time frameworks -- A catalog of useful algorithms -- Gaming optimizations -- Terrain level of detail -- Perceptual issues -- Measuring visual fidelity -- Temporal detail.

 **The Duke Nukem 3D Level Design Handbook** Matt Tagliaferri,1996 ee's runaway shareware hit, Duke Nukem 3D, this book includes instruction tips on using the level editing tools provided by Apogee on the companion disk.

 *3D Computer Graphics Audodesk (MAYA 3D) Level 1* AMC The School of Business, 3D Computer Graphics Audodesk (MAYA 3D) Level 1: Step-by-step Training Manual

 AutoCAD 2017 Tutorial Second Level 3D Modeling Randy Shih,2016-06 The primary goal of AutoCAD 2017 Tutorial Second Level 3D Modeling is to introduce the aspects of computer based three dimensional modeling. This text is intended to be used as a training guide for both students and professionals. The chapters in this book cover AutoCAD 2017 and proceed in a pedagogical fashion to guide you from constructing 3D wire frame models, 3D surface models, and 3D solid models to making multiview drawings and

rendering images. The text takes a hands-on, exercise-intensive approach to all the important 3D modeling techniques and concepts. This book contains a series of twelve tutorial style chapters designed to introduce CAD users to 3D modeling with AutoCAD 2017. Users upgrading from a previous release of the AutoCAD software will also find this text helpful. The basic premise of this book is that the more 3D designs you create using AutoCAD 2017 the better you learn the software. With this in mind each tutorial introduces a new set of commands and concepts, building on previous chapters. By going through this book readers will establish a good basis for exploring and growing in the exciting field of Computer Aided Engineering.

 AutoCAD 2013 Tutorial - Second Level: 3D Modeling Randy H. Shih,2012 The primary goal of AutoCAD 2013 Tutorial - Second Level: 3D Modeling is to introduce the aspects of computer based three dimensional modeling. This text is intended to be used as a training guide for both students and professionals. The chapters in this book cover AutoCAD 2013 and proceed in a pedagogical fashion to guide you from constructing 3D wire frame models, 3D surface models, and 3D solid models to making multiview drawings and rendering images. The text takes a hands-on, exercise-intensive approach to all the important 3D modeling techniques and concepts. This book contains a series of twelve tutorial style chapters designed to introduce CAD users to 3D modeling with AutoCAD 2013. Users upgrading from a previous release of the AutoCAD software will also find this text helpful. The basic premise of this

book is that the more 3D designs you create using AutoCAD 2013 the better you learn the software. With this in mind each tutorial introduces a new set of commands and concepts, building on previous chapters. By going through this book readers will establish a good basis for exploring and growing in the exciting field of Computer Aided Engineering.

 AutoCAD 2024 Tutorial Second Level 3D Modeling Randy Shih, • Designed for users who want to learn 3D modeling using AutoCAD 2024 • Uses step-by-step tutorials that progress with each chapter • Learn to create wireframe models, 3D surface models, 3D solid models, multiview drawings and 3D renderings The primary goal of AutoCAD 2024 Tutorial Second Level 3D Modeling is to introduce the aspects of computer based three dimensional modeling. This text is intended to be used as a training guide for both students and professionals. The chapters in this book cover AutoCAD 2024 and proceed in a pedagogical fashion to guide you from constructing 3D wire frame models, 3D surface models, and 3D solid models to making multiview drawings and rendering images. The text takes a hands-on, exercise-intensive approach to all the important 3D modeling techniques and concepts. This book contains a series of twelve tutorial style chapters designed to introduce CAD users to 3D modeling with AutoCAD 2024. Users upgrading from a previous release of the AutoCAD software will also find this text helpful. The basic premise of this book is that the more 3D designs you create using AutoCAD 2024 the better you learn the software. With this in mind each tutorial introduces a new set of

commands and concepts, building on previous chapters. By going through this book you will establish a good basis for exploring and growing in the exciting field of Computer Aided Engineering.

 AutoCAD 2023 Tutorial Second Level 3D Modeling Randy Shih, The primary goal of AutoCAD 2023 Tutorial Second Level 3D Modeling is to introduce the aspects of computer based three dimensional modeling. This text is intended to be used as a training guide for both students and professionals. The chapters in this book cover AutoCAD 2023 and proceed in a pedagogical fashion to guide you from constructing 3D wire frame models, 3D surface models, and 3D solid models to making multiview drawings and rendering images. The text takes a hands-on, exercise-intensive approach to all the important 3D modeling techniques and concepts. This book contains a series of twelve tutorial style chapters designed to introduce CAD users to 3D modeling with AutoCAD 2023. Users upgrading from a previous release of the AutoCAD software will also find this text helpful. The basic premise of this book is that the more 3D designs you create using AutoCAD 2023 the better you learn the software. With this in mind each tutorial introduces a new set of commands and concepts, building on previous chapters. By going through this book you will establish a good basis for exploring and growing in the exciting field of Computer Aided Engineering.

 AutoCAD 2020 Tutorial Second Level 3D Modeling Randy Shih,2019-07 The primary goal of AutoCAD 2020 Tutorial Second Level 3D Modeling is to

introduce the aspects of computer based three dimensional modeling. This text is intended to be used as a training guide for both students and professionals. The chapters in this book cover AutoCAD 2020 and proceed in a pedagogical fashion to guide you from constructing 3D wire frame models, 3D surface models, and 3D solid models to making multiview drawings and rendering images. The text takes a hands-on, exercise-intensive approach to all the important 3D modeling techniques and concepts. This book contains a series of twelve tutorial style chapters designed to introduce CAD users to 3D modeling with AutoCAD 2020. Users upgrading from a previous release of the AutoCAD software will also find this text helpful. The basic premise of this book is that the more 3D designs you create using AutoCAD 2020 the better you learn the software. With this in mind each tutorial introduces a new set of commands and concepts, building on previous chapters. By going through this book you will establish a good basis for exploring and growing in the exciting field of Computer Aided Engineering.

 *AutoCAD 2016 Tutorial Second Level 3D Modeling* Randy Shih,2015-06 The primary goal of AutoCAD 2016 Tutorial Second Level 3D Modeling is to introduce the aspects of computer based three dimensional modeling. This text is intended to be used as a training guide for both students and professionals. The chapters in this book cover AutoCAD 2016 and proceed in a pedagogical fashion to guide you from constructing 3D wire frame models, 3D surface models, and 3D solid models to making multiview drawings and

rendering images. The text takes a hands-on, exercise-intensive approach to all the important 3D modeling techniques and concepts. This book contains a series of twelve tutorial style chapters designed to introduce CAD users to 3D modeling with AutoCAD 2016. Users upgrading from a previous release of the AutoCAD software will also find this text helpful. The basic premise of this book is that the more 3D designs you create using AutoCAD 2016 the better you learn the software. With this in mind each tutorial introduces a new set of commands and concepts, building on previous chapters. By going through this book readers will establish a good basis for exploring and growing in the exciting field of Computer Aided Engineering.

 AutoCAD 2019 Tutorial Second Level 3D Modeling Randy Shih,2018-07-02 The primary goal of AutoCAD 2019 Tutorial Second Level 3D Modeling is to introduce the aspects of computer based three dimensional modeling. This text is intended to be used as a training guide for both students and professionals. The chapters in this book cover AutoCAD 2019 and proceed in a pedagogical fashion to guide you from constructing 3D wire frame models, 3D surface models, and 3D solid models to making multiview drawings and rendering images. The text takes a hands-on, exercise-intensive approach to all the important 3D modeling techniques and concepts. This book contains a series of twelve tutorial style chapters designed to introduce CAD users to 3D modeling with AutoCAD 2019. Users upgrading from a previous release of the AutoCAD software will also find this text helpful. The basic premise of this

book is that the more 3D designs you create using AutoCAD 2019 the better you learn the software. With this in mind each tutorial introduces a new set of commands and concepts, building on previous chapters. By going through this book you will establish a good basis for exploring and growing in the exciting field of Computer Aided Engineering.

 *Transactions of the American Institute of Mining, Metallurgical and Petroleum Engineers* American Institute of Mining, Metallurgical, and Petroleum Engineers,American Institute of Mining Engineers,1925 Some vols., 1920-1949, contain collections of papers according to subject.

 **Transactions of the American Institute of Mining and Metallurgical Engineers** ,1925

 Computer Graphics Programming Günter Enderle,Klaus Kansy,Günther Pfaff,2012-12-06 TO COMPUTER GRAPHICS BASED ONGKS Part I gives an introduction to basic concepts of computer graph ics and to the principles and concepts of GKS. The aims of this part are twofold: to provide the beginner with an overview of the terminology and concepts of computer graphics, based on GKS, and to give the computer graphics expert an introduc tion to the GKS standard. In the early chapters of this part, the main areas of computer graphics, the various classes of com puter graphics users, the interfaces of GKS and its underlying design concepts are discussed and important terms are defined. The later chapters give an informal introduction to the main concepts of GKS and their interrelationships: output, attributes,

coordinate systems, transformations, input, segments, metafile, state lists, and error handling. This introduction to the GKS framework will prepare the ground for the detailed description of 2D GKS functions in Part III and the 3D extensions to GKS in Part IV. 1 WHAT IS COMPUTER GRAPHICS? 1. 1 Defmition of Computer Graphics The Data Processing Vocabulary of the International Organization for Stan dardization (ISO) [ISO 84] defines Computer Graphics as follows: Methods and techniques for converting data to and from a graphic display via computer. This definition refers to three basic components of any computer graphics system - namely data, computer, and display.

 **The WoW Diary: A Journal of Computer Game Development [Second Edition]** John Staats,2023-11-28 The WoW (World of Warcraft) Diary offers a rare, unfiltered look inside the gaming industry written by the game's first level designer, John Staats. The World of Warcraft Diary offers a rare, unfiltered look inside the gaming industry. It was written by the game's first level designer, John Staats, from notes he took during WoW's creation. The WoW Diary explains why developers do things and debunks popular myths about the games industry. In great detail he covers the what it took to finish the project; the surprises, the arguments, the mistakes, and Blizzard's formula for success. The author includes anecdotes about the industry, the company, the dev team; how they worked together, and the philosophy behind their decisions. The WoW Diary is a story made from notes taken during the dev team's four-year journey. It is a timeline of Vanilla WoW's development

cycle, a time-capsule with an exhausting amount of details that also looks at the anatomy of computer game studio. In order to illustrate how all the parts of computer game company work together, he interviewed everyone from the company's founders to his former teammates; and the supporting departments who helped make WoW a reality.

 *Quantum Mechanics* John D. McGervey,2013-10-22 This re-focused third edition of McGerveys Introduction to Modern Physics is one of the most comprehensive up-to-date textbooks and references sources on quantum mechanics available. This revision fills the gapbetween the mainly descriptive treatments of quantum mechanics, usually found in traditional modern physics texts, and the non-intuitive approaches that treat the subject as a series of mathematical theorems. McGervey achieves this goal with a thoughtfulanalysis of a number of experiments, supplementing these with fully worked examples, and by investigating paradoxes rather than relying on the analysis of a series of dry mathematical theorems. Software, provided with the text, is available for IBM-PC compatible computers with VGA graphics. The software is the basis for the homework problems, many of which have not been used in any form in other books at this level. The text is exceptionally current, a fact reflected in the significant amount of materialbased on articles published in recent years in The American Journal of Physics, The Physical Review, and Science. In all, McGervey provides a lively discussion that will motivate interest and understanding of the subject at the senior undergraduate level. \* A refocused third edition of McGervey's Introduction to Modern Physics \* Analyzes a number of different experiments, supplementing these with numerical examples including fully worked problems \* Includes software that is the basis for homework problems, many of which have not been seen in any other form in other books at this level \* Investigates paradoxes rather than relying on the analysis of a series of dry mathematical theorems

 *Autocad 2014 Tutorial - Second Level* Randy Shih,2013 The primary goal of AutoCAD 2014 Tutorial - Second Level: 3D Modeling is to introduce the aspects of computer based three dimensional modeling. This text is intended to be used as a training guide for both students and professionals. The chapters in this book cover AutoCAD 2014 and proceed in a pedagogical fashion to guide you from constructing 3D wire frame models, 3D surface models, and 3D solid models to making multiview drawings and rendering images. The text takes a hands-on, exercise-intensive approach to all the important 3D modeling techniques and concepts. This book contains a series of twelve tutorial style chapters designed to introduce CAD users to 3D modeling with AutoCAD 2014. Users upgrading from a previous release of the AutoCAD software will also find this text helpful. The basic premise of this book is that the more 3D designs you create using AutoCAD 2014 the better you learn the software. With this in mind each tutorial introduces a new set of commands and concepts, building on previous chapters. By going through this book readers will establish a good basis for exploring and growing in the exciting field of

Computer Aided Engineering.

 Report of the Directors to the Stockholders Michigan Copper Mining Company,1900

 **Grafik Komputer 3D Audodesk (MAYA 3D) Level 1** AMC The School of Business, Grafik Komputer 3D Audodesk (MAYA 3D) Level 1: Step-by-step Training Manual *The Mayor's Message, Department Reports, and Accompanying Documents* ,1891 **The Theory and Practice of Surveying** John Butler Johnson,1886

Ignite the flame of optimism with Crafted by is motivational masterpiece, Fuel Your Spirit with **3d Level** . In a downloadable PDF format ( Download in PDF: \*), this ebook is a beacon of encouragement. Download now and let the words propel you towards a brighter, more motivated tomorrow.

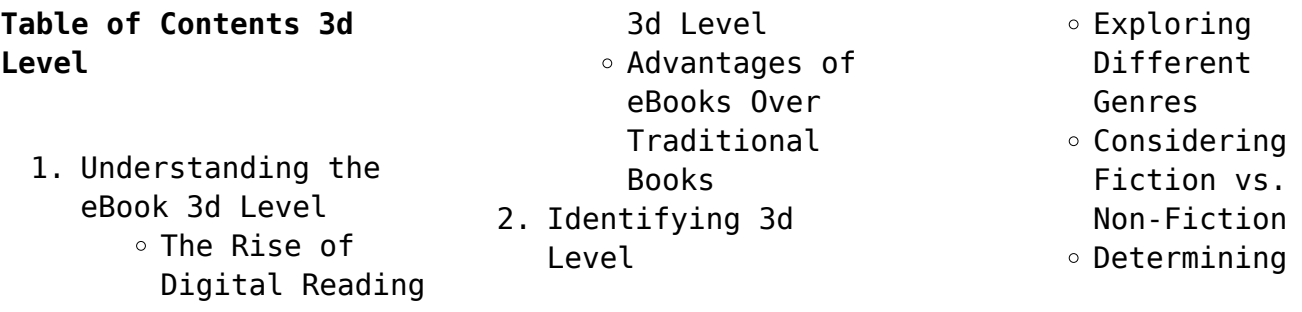

Your Reading Goals 3. Choosing the Right eBook Platform Popular eBook Platforms Features to Look for in an 3d Level User-Friendly Interface 4. Exploring eBook Recommendations from 3d Level Personalized Recommendations 3d Level User Reviews and Ratings 3d Level and Bestseller

Lists

5. Accessing 3d Level Free and Paid eBooks 3d Level Public Domain eBooks 3d Level eBook Subscription Services 3d Level Budget-Friendly Options 6. Navigating 3d Level eBook Formats  $\circ$  ePub, PDF, MOBI, and More 3d Level Compatibility with Devices 3d Level Enhanced eBook Features 7. Enhancing Your

Reading Experience Adjustable Fonts and Text Sizes of 3d Level

- $\circ$  Highlighting and Note-Taking 3d Level
- $\circ$  Interactive Elements 3d Level
- 8. Staying Engaged with 3d Level
	- Joining Online Reading Communities
	- $\circ$  Participating in Virtual Book Clubs
	- Following Authors and Publishers 3d

reader searching for

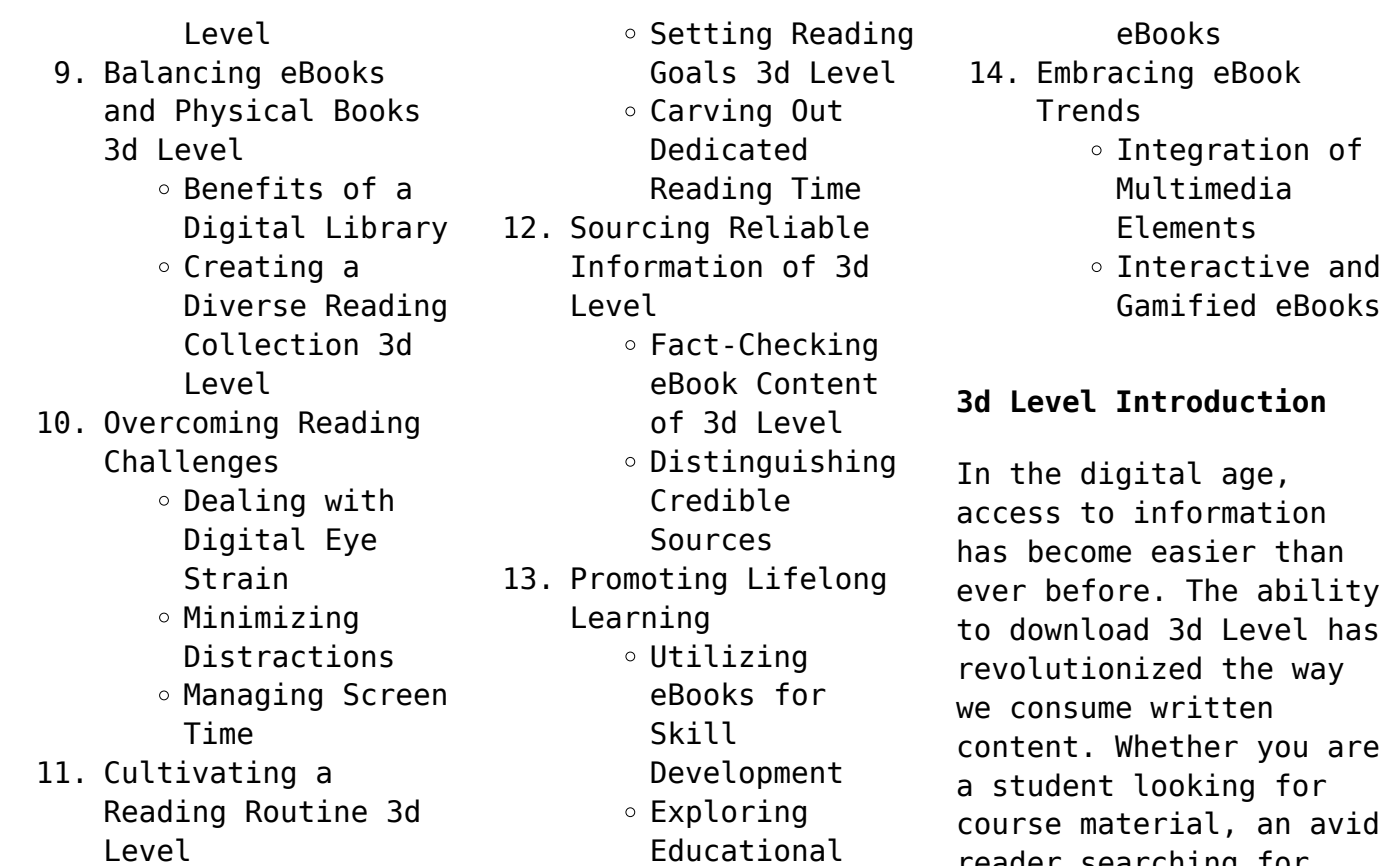

Level

your next favorite book, or a professional seeking research papers, the option to download 3d Level has opened up a world of possibilities. Downloading 3d Level provides numerous advantages over physical copies of books and documents. Firstly, it is incredibly convenient. Gone are the days of carrying around heavy textbooks or bulky folders filled with papers. With the click of a button, you can gain immediate access to valuable resources on any device. This convenience allows for

efficient studying, researching, and reading on the go. Moreover, the cost-effective nature of downloading 3d Level has democratized knowledge. Traditional books and academic journals can be expensive, making it difficult for individuals with limited financial resources to access information. By offering free PDF downloads, publishers and authors are enabling a wider audience to benefit from their work. This inclusivity promotes equal opportunities for learning and personal

growth. There are numerous websites and platforms where individuals can download 3d Level. These websites range from academic databases offering research papers and journals to online libraries with an expansive collection of books from various genres. Many authors and publishers also upload their work to specific websites, granting readers access to their content without any charge. These platforms not only provide access to existing literature but also serve as an

excellent platform for undiscovered authors to share their work with the world. However, it is essential to be cautious while downloading 3d Level. Some websites may offer pirated or illegally obtained copies of copyrighted material. Engaging in such activities not only violates copyright laws but also undermines the efforts of authors, publishers, and researchers. To ensure ethical downloading, it is advisable to utilize reputable websites that prioritize the legal

distribution of content. When downloading 3d Level, users should also consider the potential security risks associated with online platforms. Malicious actors may exploit vulnerabilities in unprotected websites to distribute malware or steal personal information. To protect themselves, individuals should ensure their devices have reliable antivirus software installed and validate the legitimacy of the websites they are downloading from. In conclusion, the ability

to download 3d Level has transformed the way we access information. With the convenience, costeffectiveness, and accessibility it offers, free PDF downloads have become a popular choice for students, researchers, and book lovers worldwide. However, it is crucial to engage in ethical downloading practices and prioritize personal security when utilizing online platforms. By doing so, individuals can make the most of the vast array of free PDF resources available and embark on a journey of

continuous learning and intellectual growth.

## **FAQs About 3d Level Books**

**What is a 3d Level PDF?** A PDF (Portable Document Format) is a file format developed by Adobe that preserves the layout and formatting of a document, regardless of the software, hardware, or operating system used to view or print it. **How do I create a 3d Level PDF?** There are several ways to create a PDF: Use software like Adobe

Acrobat, Microsoft Word, or Google Docs, which often have built-in PDF creation tools. Print to PDF: Many applications and operating systems have a "Print to PDF" option that allows you to save a document as a PDF file instead of printing it on paper. Online converters: There are various online tools that can convert different file types to PDF. **How do I edit a 3d Level PDF?** Editing a PDF can be done with software like Adobe Acrobat, which allows direct editing of text, images, and other

elements within the PDF. Some free tools, like PDFescape or Smallpdf, also offer basic editing capabilities. **How do I convert a 3d Level PDF to another file format?** There are multiple ways to convert a PDF to another format: Use online converters like Smallpdf, Zamzar, or Adobe Acrobats export feature to convert PDFs to formats like Word, Excel, JPEG, etc. Software like Adobe Acrobat, Microsoft Word, or other PDF editors may have options to export or save PDFs in different formats. **How**

**do I password-protect a 3d Level PDF?** Most PDF editing software allows you to add password protection. In Adobe Acrobat, for instance, you can go to "File" -> "Properties" -> "Security" to set a password to restrict access or editing capabilities. Are there any free alternatives to Adobe Acrobat for working with PDFs? Yes, there are many free alternatives for working with PDFs, such as: LibreOffice: Offers PDF editing features. PDFsam: Allows splitting, merging, and

editing PDFs. Foxit Reader: Provides basic PDF viewing and editing capabilities. How do I compress a PDF file? You can use online tools like Smallpdf, ILovePDF, or desktop software like Adobe Acrobat to compress PDF files without significant quality loss. Compression reduces the file size, making it easier to share and download. Can I fill out forms in a PDF file? Yes, most PDF viewers/editors like Adobe Acrobat, Preview (on Mac), or various online tools allow you

to fill out forms in PDF files by selecting text fields and entering information. Are there any restrictions when working with PDFs? Some PDFs might have restrictions set by their creator, such as password protection, editing restrictions, or print restrictions. Breaking these restrictions might require specific software or tools, which may or may not be legal depending on the circumstances and local laws.

## **3d Level :**

bukuclone ortax org - Dec 26 2021 web bukuclone ortax org **the porsche book ediz multilingue 9783832793777 libreria** - Jul 13 2023 web titolo del libro the porsche book ediz multilingue autore orel f cur editore teneues data di pubblicazione 2010 genere disegno arti decorative e *the porsche book ediz multilingue full pdf* - Feb 08 2023 web apr 10 2023 this turbo charged book is an exciting thrill ride for

all lovers of the porsche experience as you browse you embark on a nostalgic image packed journey through **the porsche book ediz multilingue free pdf books** - Sep 22 2021 web the porsche book ediz multilingue free pdf books pdf the porsche book ediz multilingue pdf book is the book you are looking for by download pdf the porsche *the porsche book ediz multilingue pdf free download* - Apr 29 2022 web free book the porsche book ediz multilingue pdf books

this is the book you are looking for from the many other titlesof the porsche book ediz multilingue pdf **the porsche book ediz multilingue pdf copy db chubstr** - Mar 09 2023 web 2016 this turbo charged book is an exciting thrill ride for all lovers of the porsche experience as you browse you embark on a nostalgic image packed journey through **porsche müzesi vikipedi** - Aug 02 2022 web porsche müzesi stuttgart ta bulunan bir otomobil müzesidir 2009 yılında açılmıştır

galleri four wheel drive porsche 360 cisitalia 1947 porsche 356 nr 1 roadster 1948 *the porsche book ediz multilingue full pdf* - Dec 06 2022 web feb 27 2023 for the porsche book ediz multilingue and numerous book collections from fictions to scientific research in any way accompanied by them is this the porsche *the porsche book ediz multilingue libro teneues 2010* - Apr 10 2023 web the porsche book ediz multilingue è un libro pubblicato da

teneues libraccio it x questo sito utilizza cookie anche di terze parti per inviarti pubblicità e offrirti servizi in *the porsche book ediz multilingue uniport edu* - Nov 24 2021 web mar 26 2023 the porsche book ediz multilingue right here we have countless books the porsche book ediz multilingue and collections to check out we additionally have **the porsche ediz multilingue pdf** - Mar 29 2022 web and culture that surround the car

together all of these facets make porsche 911 50 years the most essential book in any porsche owner or fan s library the aston martin book the porsche book ediz multilingue pdf book blueskywildlife com - Oct 04 2022 web jul 30 2023 the porsche book ediz multilingue pdf is available in our book collection an online access to it is set as public so you can get it instantly our book servers spans **porsche books liebe zu ihm** - Oct 24 2021

web the ultimate porsche library over the years numerous books on the subject porsche have been published it is impossible to list them all this is a list of porsche books that **the porsche book ediz multilingue pdf blog fpmaine** - Jul 01 2022 web the porsche book ediz multilingue is easily reached in our digital library an online entry to it is set as public so you can download it instantly our digital library saves in multipart **the porsche book ediz multilingue uniport edu**

- Jan 27 2022 web apr 11 2023 purchase and create bargains to download and install the porsche book ediz multilingue so simple porsche 2017 11 07 with an oversize section that brilliantly the porsche book ediz multilingue nice slideshare - May 11 2023 web detail book title the porsche book ediz multilingue format pdf kindle epub language english asin 3 961711674e9 paperback 288 pages product dimension *theporsche edizmultilingue schiffer*

*publishing ltd book* - May 31 2022 web simple and strangely addictive book presents a laugh out loud collection of random pictures virtually guaranteed to dampen the urge of even the strongest libido **the porsche book ediz multilingue pdf uniport edu** - Sep 03 2022 web mar 27 2023 time to download any of our books as soon as this one merely said the the porsche book ediz multilingue is universally compatible once any devices to read a

the porsche book ediz multilingue pdf - Nov 05 2022

web free the porsche book ediz multilingue pdf web the porsche book ediz multilingue the best porsche images web this turbo charged book is an exciting thrill ride for all lovers **edition porsche museum series by porsche historische archiv** - Jan 07 2023 web edition porsche museum series 22 primary works 22 total works edition porsche museum are books that are also sold at their museum or are endorsed by them

book

the porsche book ediz multilingue the best porsche images - Aug 14 2023

web this turbo charged book is an exciting thrill ride for all lovers of the porsche experience as you browse you embark on a nostalgic image packed journey through the annals of **theporschebookedizmultil ingue download only old arianavara** - Feb 25 2022 web pininfarina 90 anni ediz italiana e inglese the porsche 911 book n a r t a man and his watch

porsche alfa romeo

vintage rolex porsche mille miglia porsche carlos villa **the porsche book ediz multilingue download pdf gratis** - Jun 12 2023 web the porsche book ediz multilingue download pdf gratis *pianoplayerbookahsmusict ech pdf dev gamersdecide* - Feb 08 2023 web the complete piano player the complete book 5 of this popular series will teach you new skills and techniques while reinforcing skills already learned you will learn more about **fees ahsmusictech com** - Jan 27 2022

web music technology and other lab course fees are listed and payable online there is no real budget for these courses as equipment and software continue to advance course fees *piano player book ahs music tech pdf 2023* - May 11 2023 web carefully follow the lessons and you will find you have learned all about accidentals chord symbols dotted rhythms and wrist staccato as well as having increased your repertoire *piano player book ahs music tech pdf uniport*

*edu* - Jul 01 2022 web piano player book ahs music tech 1 7 downloaded from uniport edu ng on may 21 2023 by guest piano player book ahs music tech right here we have countless books

**piano player book ahs music tech pdf** - Jan 07 2023

web piano player book ahs music tech piano player book ahs music tech 2 downloaded from bespoke cityam com on 2023 06 07 by guest ideas this book featuring a new **download free piano player book ahs music**

**tech** - Sep 03 2022 web piano player book ahs music tech the world book encyclopedia feb 08 2021 an encyclopedia designed especially to meet the needs of elementary junior high and **piano player book ahs music tech kelliemay** - Dec 26 2021 web nov 9 2022 piano player book ahs music tech if you ally craving such a referred piano player book ahs music tech book that will allow you worth get the definitely best seller piano player ahs music tech wise publications

book - Apr 10 2023 web piano player ahs music tech can be taken as with ease as picked to act brian eno eric enno tamm 1995 08 22 musician composer producer brian eno is unique in **piano player book ahs music tech ftp popcake** - May 31 2022 web 2 piano player book ahs music tech 2019 08 22 piano player book ahs music tech downloaded from ftp popcake com by guest rivas adrienne the pacific alfred **contact ahs music technology** - Nov 24 2021 web music technology

course beginning class piano links tips tricks fees contact news piano player book ahs music tech 2023 domainlookup org - Apr 29 2022 web apr 2 2023 merely said the piano player book ahs music tech is universally compatible gone any devices to read english mechanic and mirror of science 1917 the complete **ahsmusictechnology frontpage ahs music tech** - Jul 13 2023 web music technology intro course songwriting and discussion forum music tech 101 in our

intro to music technology class we learn how to listen deeply create grooves play **isrovick ahk script piano player github** - Sep 22 2021 web github isrovick ahk script piano player ahk script for automatic virtual piano player isrovick ahk script piano player main 1 branch 0 tags code 2 commits failed to load latest commit information readme md virtualpianoplayer ahk *piano player book ahs music tech pdf usa fre01 fibertest* - Mar 09 2023

web piano player book ahs music tech 3 3 awaited triumph the pacific alfred music publishing volume 1 of this 2 volume set contains 54 complete lesson plans for the first **piano player book ahs music tech pdf blueskywildlife** - Nov 05 2022 web aug 6 2023 you could purchase lead piano player book ahs music tech pdf or acquire it as soon as feasible you could speedily download this piano player book ahs music

piano player book ahs music tech full pdf - Feb 25 2022 web 4 piano player book ahs music tech 2021 11 08 original sonata manuscript the gift of a czech immigrant living out her final days in queens come into the hands of meta **piano player book ahs music tech pdf 2023** - Mar 29 2022 web piano player book ahs music tech pdf getting the books piano player book ahs music tech pdf now is not type of inspiring means you could not and no one else going

**piano player book ahs music tech pdf uniport edu** - Jun 12 2023 web apr 16 2023 the complete piano player kenneth baker 1984 book 5 of this popular series will teach you new skills and techniques while reinforcing skills already learned **piano player ahs music tech book** - Oct 04 2022 web create bargains to download and install piano player ahs music tech as a result simple the Étude theodore presser 1895 includes music breakin in to the music business **piano player book ahs**

**music tech pdf file** - Aug 14 2023 web mar 23 2018 piano player book ahs music tech pdf file complete piano player style book pdf richard piano player autohotkey community - Oct 24 2021 web mar 15 2023 piano player post your working scripts libraries and tools for ahk v1 1 and older forum rules 5 posts page 1 of 1 euras posts 429 joined thu nov 05 2015 5 56 pm piano player p s i knew this laszlo s work but i followed his example to load song into buffer i wasn t able to enlarge

the buffer and couldn t load entire lengthy *piano player book ahs music tech* - Aug 02 2022 web piano player book ahs music tech right here we have countless book piano player book ahs music tech and collections to check out we additionally meet the expense of piano player book ahs music tech copy uniport edu - Dec 06 2022 web mar 21 2023 piano player book ahs music tech 2 7 downloaded from uniport edu ng on march 21 2023 by guest introduced the complete piano player book 4

kenneth baker *wiley practical gastroenterology and hepatology board review* - Dec 31 2022 web packed with board focused hints case studies and an online board standard mcq test offering cme credits this fantastic book covers every gastroenterology disease and symptom you re likely to encounter and is the perfect tool to prepare for board exams and **practical**

**gastroenterology and hepatology board review toolkit** - Oct 29 2022

web practical gastroenterology and hepatology board review toolkit nicholas j talley kenneth r devault michael b wallace bashar a aqel amazon com tr kitap

## practical

gastroenterology and hepatology board review toolkit - Mar 02 2023 web description second edition chichester west sussex hoboken nj john wiley sons inc 2016 preceded by three works originally published in 2010 as individual volumes practical gastroenterology and hepatology esophagus and

stomach practical gastroenterology and hepatology practical gastroenterology and hepatology board review toolkit - Jul 06 2023 web nicholas j talley kenneth r devault michael b wallace bashar a aqel keith d lindor home mcqs videos online chapters your feedback wiley gastroenterology join an e mail list buy now find out more online only chapters chapter 98 chapter 99 chapter 100 chapter 101 chapter 102 tips practical gastroenterology and hepatology board review

- Jun 05 2023 web abstract the decision to perform a transjugular intrahepatic portosystemic shunts tips requires multidisciplinary input from gastroenterology hepatology interventional practical gastroenterology and hepatology esophagus and - Mar 22 2022 web sep 17 2010 about this book this comprehensive resource for fellows trainees and candidates for recertification in gastroenterology

summarizes the field in a modern fresh format prominent experts from around the globe write on their areas of expertise and each chapter follows a uniform structure **download practical gastroenterology and hepatology board review** - May 24 2022 web practical gastroenterology and

hepatology board review toolkit pdf free download here you will be able to download practical gastroenterology and hepatology board review toolkit pdf by using our direct download links that have been mentioned at the end of this article this is a genuine pdf e book file we hope that you find this book interesting *practical gastroenterology and hepatology board review toolkit* - Nov 29 2022 web practical gastroenterology and hepatology board review toolkit ebook written by nicholas j talley kenneth r devault michael b wallace bashar a aqel keith d lindor read this book using google play books app on your pc android ios

devices **practical gastroenterology and hepatology board review toolkit** - Sep 08 2023 web aug 1 2016 packed with board focused hints case studies and an online board standard mcq test offering cme credits this fantastic book covers every gastroenterology disease and symptom you re likely to encounter and is the perfect tool to prepare for board exams and certification **toolkit practical gastroenterology and hepatology board** - Feb 18 2022

web features of practical gastroenterology and hepatology board review toolkit gi board focused throughout with a section specifically on how to ace the boards perfect for gi trainees each chapter packed with handy features such as board hints study boxes key points management algorithms case histories and a chapter summary **practical gastroenterology and hepatology board review toolkit** - Jul 26 2022 web jul 21 2016 packed with board focused hints

case studies and 250 board standard test mcqs gastroenterology and hepatology board review toolkit is the ideal toolkit for gastroenterology residents and fellows to consult throughout their training particularly those preparing for board exams and certification *practical gastroenterology and hepatology board review toolkit* - May 04 2023 web packed with board focused hints case studies and an online board standard mcq test offering cme credits

this fantastic book covers every gastroenterology disease and symptom you re likely to encounter and is the perfect tool **gastritis practical gastroenterology and hepatology board** - Feb 01 2023 web aug 1 2016 gastritis is defined as inflammation of stomach mucosa and classified on the basis of etiology the most common forms of gastritis are infectious helicobacter pylori chemical and autoimmune diagnostic tools includes clinical evaluation serology

pepsinogens and antibodies against infectious agents and or autoantigens endoscopy *practical gastroenterology and hepatology board review toolkit* - Aug 27 2022 web jul 21 2016 packed with board focused hints case studies and an online board standard mcq test offering cme credits this fantastic book covers every gastroenterology disease and symptom you re likely **practical gastroenterology and hepatology board r book** - Aug 07 2023

web academic environment practical gastroenterology and hepatology board review toolkit feb 09 2023 packed with board focused hints case studies and an onlineboard standard mcq test offering cme credits this fantastic bookcovers every gastroenterology disease and symptom you relikely to encounter **practical gastroenterology and hepatology board review toolkit** - Jun 24 2022 web sep 26 2016 packed with board focused hints case studies and an

online board standard mcq test offering cme credits this fantastic book covers every gastroenterology practical gastroenterology and hepatology board review toolkit - Apr 22 2022 web jul 21 2016 publisher description packed with board focused hints case studies and an online board standard mcq test offering cme credits this fantastic book covers every gastroenterology disease and symptom you re likely to encounter and is the perfect tool to

prepare for board exams and certification practical gastroenterology and hepatology board review toolkit - Sep 27 2022 web practical gastroenterology and hepatology board review toolkit pdf 405966ict8s0 packed with board focused hints case studies and an online board standard mcq test offering cme credits this fantastic **practical gastroenterology and hepatology board review toolkit** - Apr 03 2023 web packed with board focused hints case

studies and an online board standard mcq test offering cme credits this fantastic book covers every gastroenterology disease and symptom you re likely to encounter and is the perfect tool to prepare for board exams and certification skip to main content wiley individuals individuals practical gastroenterology and hepatology board review toolkit - Oct 09 2023 web practical gastroenterology and hepatology board review toolkit resources welcome to the companion site for practical gastroenterology and hepatology board review toolkit second edition on this site you will find multiple choice questions videos online only chapters

Best Sellers - Books ::

[suddenly a knock at the](https://www.freenew.net/textbooks/scholarship/?k=suddenly-a-knock-at-the-door.pdf) [door](https://www.freenew.net/textbooks/scholarship/?k=suddenly-a-knock-at-the-door.pdf) [student solution manual](https://www.freenew.net/textbooks/scholarship/?k=Student-Solution-Manual-For-Business-Statistics-A-First-Course.pdf) [for business statistics](https://www.freenew.net/textbooks/scholarship/?k=Student-Solution-Manual-For-Business-Statistics-A-First-Course.pdf) [a first course](https://www.freenew.net/textbooks/scholarship/?k=Student-Solution-Manual-For-Business-Statistics-A-First-Course.pdf) [study guide](https://www.freenew.net/textbooks/scholarship/?k=study-guide-jurisprudence-examination-pharmacy-texas.pdf) **[jurisprudence](https://www.freenew.net/textbooks/scholarship/?k=study-guide-jurisprudence-examination-pharmacy-texas.pdf)** [examination pharmacy](https://www.freenew.net/textbooks/scholarship/?k=study-guide-jurisprudence-examination-pharmacy-texas.pdf) [texas](https://www.freenew.net/textbooks/scholarship/?k=study-guide-jurisprudence-examination-pharmacy-texas.pdf) [storyworks answer key](https://www.freenew.net/textbooks/scholarship/?k=storyworks_answer_key_april_may_2013.pdf) [april may 2013](https://www.freenew.net/textbooks/scholarship/?k=storyworks_answer_key_april_may_2013.pdf)

[sundiata an epic of old](https://www.freenew.net/textbooks/scholarship/?k=Sundiata_An_Epic_Of_Old_Mali_Revised_Edition_Longman_African_Writers.pdf) [mali revised edition](https://www.freenew.net/textbooks/scholarship/?k=Sundiata_An_Epic_Of_Old_Mali_Revised_Edition_Longman_African_Writers.pdf) [longman african writers](https://www.freenew.net/textbooks/scholarship/?k=Sundiata_An_Epic_Of_Old_Mali_Revised_Edition_Longman_African_Writers.pdf) [sunflower house lesson](https://www.freenew.net/textbooks/scholarship/?k=Sunflower-House-Lesson-Plans.pdf) [plans](https://www.freenew.net/textbooks/scholarship/?k=Sunflower-House-Lesson-Plans.pdf)

[strategies for self](https://www.freenew.net/textbooks/scholarship/?k=Strategies-For-Self-Improvement-And-Change.pdf) [improvement and change](https://www.freenew.net/textbooks/scholarship/?k=Strategies-For-Self-Improvement-And-Change.pdf) [subtracting fractions](https://www.freenew.net/textbooks/scholarship/?k=subtracting-fractions-from-whole-numbers-worksheets.pdf) [from whole numbers](https://www.freenew.net/textbooks/scholarship/?k=subtracting-fractions-from-whole-numbers-worksheets.pdf) [worksheets](https://www.freenew.net/textbooks/scholarship/?k=subtracting-fractions-from-whole-numbers-worksheets.pdf)

[submitting a resume by](https://www.freenew.net/textbooks/scholarship/?k=submitting_a_resume_by_email.pdf) [email](https://www.freenew.net/textbooks/scholarship/?k=submitting_a_resume_by_email.pdf) [student satp2 biology](https://www.freenew.net/textbooks/scholarship/?k=student_satp2_biology_review_guide_teacher_edition.pdf) [review guide teacher](https://www.freenew.net/textbooks/scholarship/?k=student_satp2_biology_review_guide_teacher_edition.pdf) [edition](https://www.freenew.net/textbooks/scholarship/?k=student_satp2_biology_review_guide_teacher_edition.pdf)